## **Manually Remove Flash Player**

Getting the books **Manually Remove Flash Player** now is not type of challenging means. You could not isolated going taking into account books accretion or library or borrowing from your friends to entrance them. This is an unquestionably easy means to specifically acquire lead by on-line. This online pronouncement Manually Remove Flash Player can be one of the options to accompany you gone having other time.

It will not waste your time. recognize me, the e-book will entirely spread you additional event to read. Just invest tiny era to entrance this on-line publication **Manually Remove Flash Player** as with ease as review them wherever you are now.

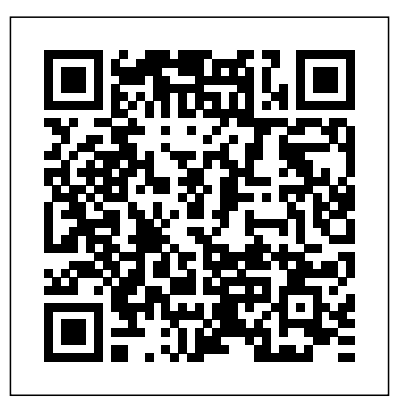

Create music CDs and photo DVDs or even watch TV Move your files to a new computer, or get your old PC ready for Vista The thing that's made Windows For Dummies so successful is that it's packed with the basics you need to make Windows work. This book gets you through all the Windows Vista tasks and tripwires, including starting programs, finding files, navigating the new seethrough interface, staying safe while you cruise the

Internet, and much more. Discover how to Find files when they're hiding Hook up with another computer Make Vista work like XP Block Internet of Windows 7. Covers basic management of bad guys Share a PC without sharing your files Fix applications, files, and data; creating and printing problems yourself

The perfect plain-English guide to the muchanticipated release of Windows 7 Whether you're new to computers or just eager to start using the newest version of Windows, Windows For Dummies, Enhanced Edition answers all your questions about the changes and new tools in Windows 7, enhanced with detailed video tutorials. customize Windows 7 to operate your way and set Windows expert Andy Rathbone walks you step by up user accounts, build a home network, and step through the most common Windows 7 tasks, including managing files, applications, media, and helps you find missing files and use the Help Internet access. You'll learn how to navigate the system, and explains common error messages interface, customize the desktop, and work with the Windows 7 For Dummies, Enhanced Edition will file system. You'll then go deeper into the system, have you up and running on the newest version of

discovering new features and improvements, and finding tips and techniques for getting the most out documents; setting up an Internet connection and email account; and online security Includes specially produced videos explaining features and illustrating techniques in greater depth Explores using Windows to edit and manage audio, video, and photo files, and how to create CDs, DVDs, and playlists with Media Center Helps you tweak and maintain your PC Provides troubleshooting advice,

Windows quickly and easily.

Two of the savviest Flash experts in the industry show you how to add impact to your Web content. address the fundamental advancements and Robert Reinhardt and Snow Dowd know all the techniques and tricks, and they take you under the security of digital data and information. The hood in this one-stop total reference guide to Flash included chapters cover a wide range of topics CS3 Professional. Follow their tutorials, learn from related to AI in security stemming from the cool examples, and discover insider secrets you won't find in any other book. Don't miss the special latest tools and technologies, as well as the 16-page color insert loaded with spectacular examples. Also includes a CD-ROM. Note: CD-ROM/DVD and other supplementary materials are not included as part of eBook file. As industries are rapidly being digitalized and information is being more heavily stored and transmitted online, the security of information has become a top priority in securing the use of online security analysts, computer engineers, IT networks as a safe and effective platform. With the specialists, practitioners, stakeholders, researchers, vast and diverse potential of artificial intelligence (AI) applications, it has become easier than ever to applications in the realm of security research. identify cyber vulnerabilities, potential threats, and Master Your Mac the identification of solutions to these unique problems. The latest tools and technologies for AI applications have untapped potential that conventional systems and human security systems cannot meet, leading AI to be a frontrunner in the Flash CS6: The Missing Manual fight against malware, cyber-attacks, and various security issues. However, even with the tremendous Describes how to fix glitches found on a PC, progress AI has made within the sphere of security, covering such topics as email, Microsoft it's important to understand the impacts, implications, and critical issues and challenges of AI hardware, and music and video. applications along with the many benefits and emerging trends in this essential field of security-

based research. Research Anthology on Artificial Intelligence Applications in Security seeks to technologies being used in AI applications for the development and design of these applications, the utilization of AI and what challenges and impacts work is a critical exploration of the latest research on security and an overview of how AI has impacted the field and will continue to advance as an essential tool for security, safety, and privacy online. This book is ideally intended for cyber academicians, and students interested in AI Windows Vista For Dummies Producing Great Sound for Film and Video Macromedia Flash MX 2004 for Rich Internet **Applications** Make Your Own Pixel Art

Windows, the Internet, Microsoft Office, NEW PERSPECTIVES ON ADOBE FLASH

PROFESSIONAL CS6 offers a critical-thinking

approach to teaching multimedia. This text explains and reinforces design software concepts and skills through the New Perspectives' signature casebased, problem-solving pedagogy. Students will transcend point-and-click skills to take full advantage of the software's utility. Important Notice: Media content referenced within the product description or the product text may not be available in the ebook version. "The inside story of how Microsoft overcame a

have been discovered along the way. This resource \$900 million write-down to become the hero of the PC industry"--Subtitle on cover. Secure Microsoft Windows desktops with least

privilege security for regulatory compliance and business agility with this book and eBook. Cisco IOS Cookbook 18th International Conference, PAM 2017, Sydney, NSW, Australia, March 30-31, 2017, Proceedings Adobe Flash CS3 Least Privilege Security for Windows 7, Vista and XP Mac Security Bible PCStation Issue 1070 Well before Ajax and Microsoft's Windows Presentation Foundation hit the scene, Macromedia offered the first method for building web pages with the responsiveness and functionality of desktop programs with

its Flash-based "Rich Internet Applications". Now, new owner Adobe is taking Flash and its powerful capabilities beyond the Web and making it a full-fledged development environment. Rather than focus on theory, the ActionScript 3.0 Cookbook choices and ramifications. You'll even concentrates on the practical application of ActionScript, with more than 300 solutions you can use to solve a wide range of common coding dilemmas. You'll find recipes that show how ActionScript 3.0 works or how to you how to: Detect the user's Flash Player version or their operating system Build custom classes Format dates and currency types Work with strings Build user interface Make remote procedure calls using Flash Remoting and web services Load, send, and search XML data And much, much more ... Each code recipe presents the Problem, Solution, and Discussion of how you can use it in other ways or personalize it for your own needs, and why it works. You can solutions to help developers create quickly locate the recipe that most closely matches your situation and get applications that can reach virtually the solution without reading the whole book to understand the underlying code. Solutions progress from short recipes for small problems to more

components Work with audio and video is a co-publishing partnership between This hands-on guide to today's hottest complex scripts for thornier riddles, and the discussions offer a deeper analysis for resolving similar issues in straight from the source. the future, along with possible design learn how to link modular ActionScript to websites. And with the latest pieces together to create rock-solid solutions for Flex 2 and Flash applications. When you're not sure approach a specific programming dilemma, you can simply pick up the book, flip to the relevant recipe(s), and quickly find the solution you're looking for. Adobe Developer Library O'Reilly Media and Adobe Systems, Inc. and is designed to produce the number one information resources for developers who use Adobe technologies. Created in 2006, the Adobe Developer Library is the official comfortable with the Flash interface. source for comprehensive learning expressive and interactive web anyone on any platform. With topnotch books and innovative online resources covering the latest in rich Internet application development, the

Adobe Developer Library offers expert training and in-depth resources, Macromedia's Flash 8 is the world's premier program for adding animation version, this popular program becomes more versatile, letting beginning webmasters and expert developers alike create sophisticated web content. But Flash isn't intuitive. And it doesn't come with a manual. Whether you want to learn the basics or unleash the program's true power, Flash 8: The Missing Manual is the ideal instructor. web design tool is aimed at nondevelopers, and it teaches you how to translate your ideas into great web content. It begins with a solid primer on animation, which helps you get Once you have these basics under your belt, Flash 8: The Missing Manual moves on to advanced animations, including adding special effects and audio, video, and interactivity to your presentations. When you're really feeling steady, the book shows how to use a dollop of ActionScript to

customize your content. It then teaches photos and screen captures. The CDyou how to publish your Flash creations for web surfers everywhere to enjoy. Along the way, the book shows you good design principles and helps you avoid elements that can distract or annoy an audience. Author Emily Vander Veer has more than a dozen books to her credit, including titles on web design and scripting--most written for nontechnical readers. Her background makes her the perfect author for a straightforward book on a complex subject. She takes Flash 8: The Missing Manual from the basics to the Flash CS4: The Missing Manual advanced, yet avoids a hasty jump into Create Graphics for Games, tough topics that can leave readers confused. Not only will Flash 8: The Missing Manual help you turn a concept into unique, dynamic content, but it will continue to serve as a reference as you develop your website.

Prepare for the A+ exam with the help of the industry's bestselling PC hardware author of all time. Covering the 2003 update to the 220-221 and 220-222 exams, Soper's book is loaded with informative illustrations,

ROM provides study resources, including a PrepLogic test engine, lab exercises, and study notes, plus a pocket study guide in printable PDF format.

USB

App

ActionScript for Flash MX Pocket Reference

Windows 7 For Dummies, Enhanced Edition

Animations, and More! Absolute Beginner's Guide to A+ Certification Professional Adobe Flex 3

Thoroughly revised and expanded, this second edition adds sections on MPLS. Security, IPv6, and IP Mobility and presents solutions to the most common configuration problems.

Make Your Own Pixel Art is a complete, illustrated introduction to the creation of pixel art aimed at beginners

just starting out right through to the experienced pixel artist wanting to enhance their skills. Hand anyone a pencil and paper and they can start drawing, but it's just as easy to draw digitally using a keyboard and mouse. With Make Your Own Pixel Art, pixel artist Jennifer Dawe and game designer Matthew Humphries walk you step-bystep through the available tools, pixel art techniques, the importance of shapes, colors, shading, and how to turn your art into animation. By the end of the book, you'll be creating art far beyond what's possible on paper! Make Your Own Pixel Art will teach you about: - Creating pixel art using the most

popular art software and the common tools they provide - Drawing with pixels, including sculpting, shading, texture, and color use - The basics of motion and how to animate your pixel art creations - Best practices for saving, sharing, sketching, and adding emotion to your art With a dash of creativity and the help of Make Your Own Pixel Art, your digital drawings can be brought to life, shared with the world, and form a

basis for a career in art, design, or the video games industry.

With the newly introduced 2 Term Examination Pattern, CBSE has eased out the pressure of preparation of subjects and cope up with lengthy syllabus. Introducing Arihant's CBSE TERM II – 2022 Series, the first of its kind that gives complete emphasis on the rationalized syllabus of Class 9th to 12th. The all new "CBSE Term II 2022 – Informatics Practices" of Class 11th provides explanation and guidance to the syllabus required to study efficiently and succeed in the exams. The book provides topical coverage of all the chapters in a complete and comprehensive manner. Covering the 50% of syllabus as per Latest Term covering all topics 2. Case-Based, Short Flash designers to get excited about. and Long Answer Type Question in each chapter 3. Coverage of NCERT, NCERT Examplar & Board Exams' Questions 4. Complete and Detailed explanations for each question 5. 3 Practice papers based on the entire

wise pattern 2021-22, this book consists 2007 Adobe released Flash CS3 which of: 1. Complete Theory in each Chapter boasts a whole host of new features for Term II Syllabus. Table of Content MySQL Functions and Querying using SQL, Aggregate Functions and Querying, Computer Networks, Introduction to Internet and Web, Practice Papers (1-3). This book is a design-slanted guide aimed at giving aspiring Flash designers a solid grounding in the new version, as well as giving established Flash designers a clear look over the new flash CS3 features. Written by renowned Flash designers Tom Green and David Stiller, it features real world examples throughout, presented in an accessible, friendly tutorial style. No other beginner's Flash CS3 guide is specifically aimed at designers. Flash still remains a huge market area, and in New Perspectives on Computer Concepts 2014: Comprehensive The Professional Portfolio PC Annoyances PC Mag Learning Flex 4

Foundation ActionScript for Macromedia Flash MX

A guide to ActionScript programming covers such topics as conditionals and loops, functions, datatypes, interfaces, event handling, namespaces, XML, Flash, programmic animation, and bitmap programming. Thoroughly updated to cover the new version of Macromedia Flash - Flash MX - this second edition builds on the strengths of the original book while incorporating changes from this major revision of the software. Everything web designers, GUI-based Flash developers, and those new to ActionScript need to know to understand how ActionScript works and how to use it in their everyday projects. Provides information to quickly improve and customize a Mac computer, enable undocumented Mac OS X features, automate tedious tasks, handle media, and troubleshoot disk issues.

Macromedia Flash Communication Server MX Simple Ways to Tweak, Customize, and Secure OS X

## Windows 10

Foundation ActionScript Animation Expert Tips from Preproduction to Final Mix Windows 7 Annoyances

Go beyond computing basics with the awardwinning NEW PERSPECTIVES ON

COMPUTER CONCEPTS. Designed to get you someone who finally has the power to achieve up-to-speed on essential computer literacy skills, this market leading text goes deeper, providing technical and practical information relevant to everyday life. NEW PERSPECTIVES ON COMPUTER CONCEPTS 2014 incorporates significant technology trends that affect computing and everyday life; such as concerns for data security, personal privacy, online safety, controversy over digital rights management, interest in open source software and portable applications, and more. In addition, coverage of Microsoft Windows 8 and Office 2013 will introduce you to the exciting new features of Microsoft's next generation of software. Important Notice: Media content referenced within the product description or the product text may not be available in the ebook version. With the release of Flash MX, scripting in Flash moved from being a desirable asset to an essential Windows 7 may be faster and more stable than skill in the world of web design. ActionScript is, quite simply, the center of power in Flash, and it's A. Karp comes to the rescue with the latest in his no surprise that most of the advances in Flash MX are script-centric. Flash is a design tool, and ActionScript can easily scare designers. This book fix the troublesome parts of this operating system, Computerworld contributing editor is for anyone who has ever looked in awe at a cutting-edge Flash site, then taken a look at some make the most of your PC. Streamline Windows code, and run in the other direction. Learning ActionScript with friends of ED will not turn you Green Ribbon of Death, and tame User Account bringing to the mainstream. To stay ahead of the into a boring programmer, it will turn you into

what they want with their web design. This book will take you from knowing nothing about ActionScript to a firm knowledge that will allow you to exercise a previously unimaginable amount of power over your flash movies. It does stubborn hardware and drivers, fix video this with fully-0worked examples throughout, and a case study that will leave you with a cutting-when it won't start Protect your stuff with edge Flash site by the end of the book. The book assumes no previous knowledge of code or ActionScript, but does assume that you know the networking woes, make Bluetooth functional, basics of the Flash interface, and have maybe created some basic timeline-based movies with tweens and so on. (If you're totally new to Flash, then you might want to take a look at friends of ED's acclaimed Foundation Flash MX, or at the more visually-oriented Flash MX Express.) This is no simple re-write of the first edition of iFoundation ActionScript

Vista, but it's a far cry from problem-free. David popular Windows Annoyances series. This thorough guide gives you the tools you need to plus the solutions, hacks, and timesaving tips to Explorer, improve the Search tool, eliminate the Control prompts Explore powerful Registry tips

and tools, and use them to customize every aspect of Windows and solve its shortcomings Squeeze more performance from your hardware with solutions for your hard disk, laptop battery, CPU, printers, and more Stop crashes, deal with playback issues, and troubleshoot Windows permissions, encryption, and shadow copies Secure and speed up your wireless network, fix and improve your Web experience Get nearly all of the goodies in 7 Ultimate, no matter which edition you have "Blunt, honest, and awesome." --Aaron Junod, Manager, Integration Systems at Evolution Benefits "This could be the best [money] you've ever spent." --Jon Jacobi, PC World "To use Windows is to be annoyed -- and this book is the best way to solve any annoyance you come across. It's the most comprehensive and entertaining guide you can get for turning Windows into an operating system that's a pleasure to use." --Preston Gralla, author of Windows Vista in a Nutshell, and The long-stale page metaphor for Web sites is finally dying out, replaced by the single-screen rich-Internet apps that Flash MX 2004 is at last curve and to start creating the kind of Web sites

you used to only dream of you need this guide. In important stuff you need to know: Learn animation these pages you'll learn how to create the sites that basics. Turn simple ideas into stunning

more and more companies are demanding the kind that pull complex data from multiple sources for delivery via a single Web interface, so that users can perform multiple functions from a single screen. The focus here is on building the Flash MX 2004 front end to work with that complex data. You'll learn how to structure applications to eliminate page refreshes while reducing download time, build real-time and time-delayed applications with Flash Communication Server, integrate technologies like Flash Remoting and Macromedia Central, and more. You can even download all of the source files form the book's companion Web site. Essential ActionScript 3.0 Research Anthology on Artificial Intelligence Applications in Security  $1$ 

## Tips, Secrets, and Solutions ActionScript 3.0 Cookbook Making Things Move!

You can build everything from simple animations to full-fledged iPhone, iPad, and Android apps with difficult—unless you have this fully updated, bestselling guide. Learn how to create gorgeous Flash ActionScript; using ColdFusion to generate reports effects even if you have no programming experience. With Flash CS6 The Missing Manual, you'll move from the basics to power-user tools with ease. The

animations—in the very first chapter. Master

Flash's tools. Learn the animation and effects tools web site. with clear explanations and hands-on examples. Use 3D effects. Rotate objects and make them move in three dimensions. Create lifelike motion. Use the IK Bones tool to simulate realistic body movements and other linked motions. Build apps that work anywhere. demonstrate fundamental Flex programming Create apps just for iOS or Android devices—or one concepts. Throughout the course of this book, app that works on mobile devices and desktops. Add you'll learn how to enhance user interaction with multimedia. Incorporate your own audio and video files into Flash. Create rich interactive animations. Dive into advanced interactivity with easy-to-learn ActionScript examples.

Flash CS6, but learning this complex program can be with Fireworks; using Flash to create useful interfaces applications and add effects, filters, and transitions Macromedia Studio 8 users, look no further! Special Edition Using Macromedia Studio MX is the ultimate Web and the desktop. Learning Flex 4 offers tips and comprehensive reference book for users of Macromedia's suite of web design and development tools. Updated to include all new features of the new release, you will focus on the integration of the suite of software programs. This will assit you in enhancing Builder 4 and the Eclipse IDE Learn the basics of your productivity by choosing the correct tool or combination of tools for each and every task you are out to complete. The book includes in-depth coverage of wireframing web sites and creating vector-input with rich forms Link Flex to a server with PHP based art with Freehand; creating and editing graphics and MySQL Gather and display data Style and exceptional animations; working with and serve as a back-end for dynamic web sites; building data-driven Web sites with Dreamweaver; and truly integrating the elements of the suite into a

productive workflow. A series of exercises at the end of each chapter will provide you with experience in using each of the applications in tandem to create a

Learn Adobe Flex 4 in a fun and engaging way with this book's unique, hands-on approach. Using clear examples and step-by-step coaching from two experts, you'll create four applications that ActionScript, and create and skin a user interface with Flex's UI components (MXML) and Adobe's new FXG graphics format. You'll also be trained to manage dynamic data, connect to a database using server-side script, and deploy applications to both the

tricks the authors have collected from years of realworld experience, and straightforward explanations of object-oriented programming concepts to help you understand how Flex 4 works. Work with Flash ActionScript, MXML, and FXG Design a Flex application layout Build an engaging user interface Add interactivity with ActionScript Handle user

Deploy applications to the Web, or to the desktop using Adobe AIR

Unlock the power of Flash and bring gorgeous animations to life onscreen. It's easy with Flash CS4: The Missing Manual. You'll start creating animations in the first chapter, and will learn to produce effective, In Producing Great Sound for Film and Video, well-planned visuals that get your message across. This entertaining new edition includes a complete tools, lots of new illustrations, and more details on working with video. Beginners will learn to use the software in no time, and experienced Flash designers will improve their skills. Expanded and revised to cover the new version of Flash, every chapter in this book provides step-by-step tutorials to help you: Learn to draw objects, animate them, and integrate your own audio and video files Add interactivity, use of solid technical information and a clear, step-byspecial effects, learn morphing, and much more Check your work with the book's online example files producers and film students for over a decade. New and completed animations Discover new Flash toolkits and features such as Frameless Animation Use every timesaving aspect of Flash CS4, such as Library objects and Symbols Learn how to automate your drawings and animations with ActionScript 3.0 With this book, absolutely no programming is necessary to get started with Flash CS4. Flash CS4: The Missing Manual explains in jargon-free English exactly what you need to know to use Flash effectively, while avoiding common pitfalls, right from the start.

How to Fix the Most Annoying Things about Your Personal Computer, Windows, and More Special Edition Using Macromedia Studio 8 Video with Adobe Flash CS4 Professional Studio **Techniques** Flash 8: The Missing Manual Windows 8 For Dummies Beneath a Surface

primer on animation, a guided tour of the program's You'll learn practical, time-saving ways to get better PCMag.com is a leading authority on technology, Fourth Edition audio guru Jay Rose revises his popular text for a new generation of filmmakers. recordings, solve problems with existing audio, create delivering Labs-based, independent reviews of the compelling tracks, and boost your filmmaking to the next level! Here you'll find real-world advice and practical guidelines for every aspect of your recording, editing, sound effects and music, audio repair, processing, and mixing. Rose's combination system that runs nearly 90 percent of the world's step approach has made this the go-to book for in this edition: Insights and from-the-trenches tips from top professionals Instructions for getting the best results from new DSLRs and digital recorders An Windows for the first time or upgrading from an all-new companion website www.GreatSound.info with downloadable diagnostics, examples, and exercises for you to try What you need to know about up e-mail, manage media, and more. Combined new regulations for wireless mics and broadcast loudness An expanded "How Do I Fix This?" section Rathbone, have sold more than 15 million copies to help you solve problems quickly Whether you're worldwide, making Windows For Dummies the #1 an aspiring filmmaker who wants better tracks, or an experienced professional looking for a reference, Producing Great Sound for Film and Video, Fourth Edition has the information you need. Please visit the using Windows search, printing, and working in the companion files: http://www.GreatSound.info

on ActionScript animation. \* Provides for a thorough player, organize photos, and edit media Includes understanding of complex principles, along with practical examples. \* You don't have to be an

soundtrack: planning and budgeting, field and studio The bestselling tech book of all time, now updated for book's companion website for more information and cloud Shows how to get online, set up and use e-mail, \* The only definitive and authoritative book available security and virus protection, add music to the media ActionScript expert to get the most out of this book. \* Written by Keith Peters, author of many books, and a popular community figure. latest products and services. Our expert industry analysis and practical solutions help you make better buying decisions and get more from technology. Windows 8 Microsoft Windows is the operating computers. Windows 8 will offer new interface updates, cloud-based services, and much more. This update of Andy Rathbone's bestselling Windows guide covers all the basics, plus the enhancements unique to Windows 8. Whether you're meeting earlier version, this book shows you how to navigate the interface, work with files, browse the Internet, set editions of this book, all by Microsoft MVP Andy bestselling technology book of all time Covers all the basics of using Windows 8--core desktop components, managing files and folders, saving files, use the latest version of Internet Explorer, set up coverage on using Windows 8's new start screen on both a desktop computer and a touchscreen device

Windows 8 For Dummies has what all Windows newbies need to know as well as complete coverage of index and play list, adding captions and banner the new version's bells and whistles. Solutions for Flash Platform and Flex Application **Developers** The Missing Manual New Perspectives on Adobe Flash Professional CS6, Introductory ActionScript for Flash MX Getting Up to Speed with Rich Internet Application Design and Development Adobe Flash CS3 Professional Bible The definitive guide to creating video for the Web In Video with Adobe Flash CS4 Professional Studio Techniques, Robert Reinhardt goes beyond the entry-level coverage found in other books to bring you a comprehensive look at what you really need to know to produce, host, and distribute Flashcompatible video on the Web, including FLV and AVC/H.264 content. Real world examples and hands-on projects with sample video files provide the expert training you need with tips and insights that everyone can benefit from. You'll learn: Basic methods, from preproduction through delivery, including capturing, processing, and compressing your video. Production essentials for sharing your footage on the Web, including setting up your Web page and server for seamless video playback Robert and other readers. All of Peachpit's and how to create your own video player.

Advanced techniques, including building an ads, and designing a comprehensive video experiencefor your audience. Includes complete sample Flash files as shown throughout the book. Go to the very last page of the book and scroll More than 2 GB of source files are provided, including High Definition (HD) clips, which you device or computer in order to access the media can use to perfect your video compression skills. files that accompany this ebook. Entering the The source files for each chapter are found in the URL supplied into a computer with web access corresponding Lessons folder on the disc. Robert will allow you to get to the files. · Depending on Reinhardt is a highly respected authority on Flash your device, it is possible that your display numerous books on Flash, including the Flash Bible and the Flash ActionScript Bible, and his blog and other online articles draw a wide audience. He has developed multimedia courses for educational facilities in Canada and the United States and is an Adobe Certified Instructor for Flash courses at Portland State University. He is a former Vice President of the Multimedia Platforms Group at Schematic and now works with a wide range of clients from his base in Portland, Oregon. A frequent presenter at applications, security, performance, latency, conferences such as Flashforward, FITC, Flashbelt, and NAB, he is also a contributor at DesignProVideo.com. Forums and updates for this book can be found at FlashSupport.com, where you can share questions and answers with eBooks contain the same content as the print

and Flash video. He has authored or co-authored settings will cut off part of the URL. To make sure edition. You will find a link in the last few pages of your eBook that directs you to the media files. Helpful tips: · If you are able to search the book, search for "Where are the lesson files?" · backwards. · You will need a web-enabled this is not the case, try reducing your font size and turning your device to a landscape view. This should cause the full URL to appear. This book constitutes the proceedings of the 18th International Conference on Passive and Active Measurement, PAM 2017, held in Sydney, Australia, in March 2017. The 20 full papers presented in this volume were carefully reviewed and selected from 87 submissions. They are organized in topical sections on IPv6, Web and characterization and troubleshooting, and wireless.

"Microsoft's last Windows version, the April 2018 Update, is a glorious Santa sack full of new features and refinements. What's still not included, though, is a single page of printed instructions. Fortunately, David Pogue is back to

help you make sense of it all--with humor, authority, and 500 illustrations."--Page 4 of cover. References have become a favorite among Flash MX developers who need instant on-the job reminders about the ActionScript language will find O'Reilly's new ActionScript for Flash MX Pocket Reference to be the ideal solution. This concise and easy-to-use reference is the portable companion to the Flash coder's essential answer quickly, the new ActionScript for Flash resource, ActionScript for Flash MX: The Definitive Guide by Colin Moock. Completely up-to-date, including methods and properties added in the latest Flash Player, it is the indispensable quick reference for ActionScript programmers.The ActionScript for Flash MX Pocket Reference provides a complete summary of ActionScript, Flash MX's object-oriented programming language, covering the core objects' and classes' methods and properties. Also covered are ActionScript's global properties, Towes presents an introduction to the global functions, operators, statements, keywords, and directives. This compact book also includes an excellent summary of ActionScript syntax and best practices, covering datatypes, variables, loops, conditionals, identifiers, event handling, and object-oriented programming in short order. For programmers coming from other languages, it offers a quick orientation to the most common Flash elements more. and operations including Movie Clips, loading and drawing graphics, text manipulation, data

transfers, and XML parsing.O'Reilly's Pocket developers everywhere. By providing a wealth of important details in a concise, well-organized format, these handy books deliver just what you need to complete the task at hand. When you've reached a sticking point and need to get to the MX Pocket Reference is the book you'll want close by. Learning ActionScript 30 Quick Reference for Flash MX Programmers Passive and Active Measurement Arihant CBSE Informatics Practices Term 2 Class 12 for 2022 Exam (Cover Theory and MCQs) The Definitive Guide Foundation Flash CS3 for Designers technology, as well a guide to implementation of successful applications. Part one provides ten quick steps to get readers familiar with the server. Part two explores the issues affecting appropriate integration of the Communication Server. Key concepts include understanding digital communication solutions, understanding objects, using server side ActionScripting, and